# Stockage, manipulation et analyse de données matricielles avec PostGIS Raster

### **Pierre Racine**

Professionnel de recherche Centre d'étude de la forêt Département des sciences du bois et de la forêt, Université Laval, Québec

### **Steve Cumming**

Professeur-chercheur Centre d'étude de la forêt Département des sciences du bois et de la forêt, Université Laval, Québec

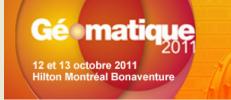

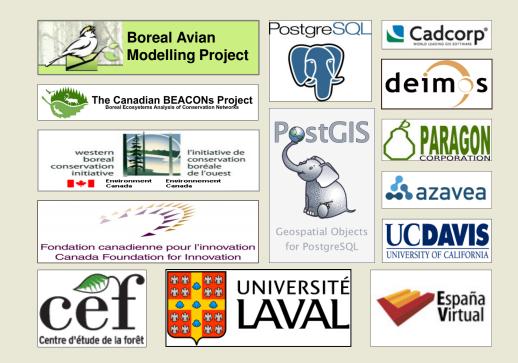

### **Introducing PostGIS**

- PostGIS is an open source spatial extension to the PostgreSQL open source database
- Store, manipulate and analyse large volume of geometry with SQL

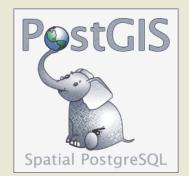

- Implements the OpenGIS Consortium "Simple Features Specification for SQL"
  - points, linestrings, polygons
  - multipoints, multilinestrings, multipolygons
  - geometrycollections
- ST\_Transform(), ST\_Buffer(), ST\_Intersection(), +700 more
- Import/export/display data with shp2pgsql/pgsql2shp, GDAL/OGR, QGIS, ArcGIS, etc...
- Favorably comparable to Oracle Spatial or ArcSDE

### Introducing PostGIS Raster

### Support for rasters in the PostGIS spatial database

- RASTER is a new native base type like the PostGIS GEOMETRY type
- Implemented very much like and is as easy to use as the PostGIS GEOMETRY type
  - One raster (or tile) per row
  - One raster coverage per table

#### - Integrated as much as possible with the GEOMETRY type

- SQL API easy to learn for users already familiar with PostGIS
- Full raster/vector analysis capacity taking nodata value into account
- Operators & functions works seamlessly when possible
- First release with PostGIS 2.0 (winter 2012)

#### Development Team

- Current: Bborie Park, Jorge Arevalo, Pierre Racine, David Zwarg, Regina & Leo Obe
- Past: Sandro Santilli, Mateusz Loskot

#### Founding

- Steve Cumming through a Canada Foundation for Innovation grant
- Deimos Space (Spain), Davis University (US), Cadcorp (UK), Azavea (US)

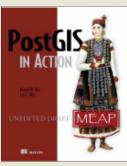

Chapter 13 on PostGIS Raster

### Georeferenced, Multiband, Multiresolution and Tiled Coverages

- Each raster/tile is georeferenced
  - Supports rotation (or skew)
- Supports multiple bands with different pixeltypes in the same raster
  - 1BB, 8BSI, 8BUI, 16BSI, 16BUI, 32BSI, 32BUI, 32BF, 64BF
  - One nodata value per band
- Tiled & indexed
  - No real limit on size
    - 1 GB per tile, 32 TB per coverage (table)
    - Rasters are compressed (by PostgreSQL)
  - Supports irregularly tiled & overlapping coverages
- Other resolutions (or overviews) are stored in sister tables
- List of raster columns available in a raster\_columns table similar to the geometry\_columns table

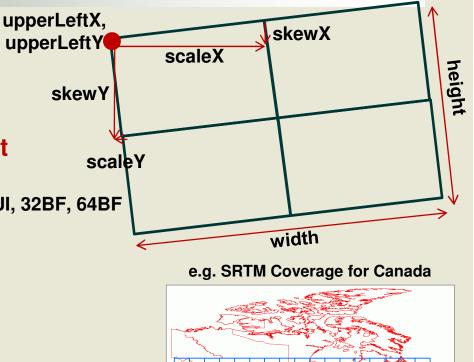

### **Supports Many Raster Arrangements**

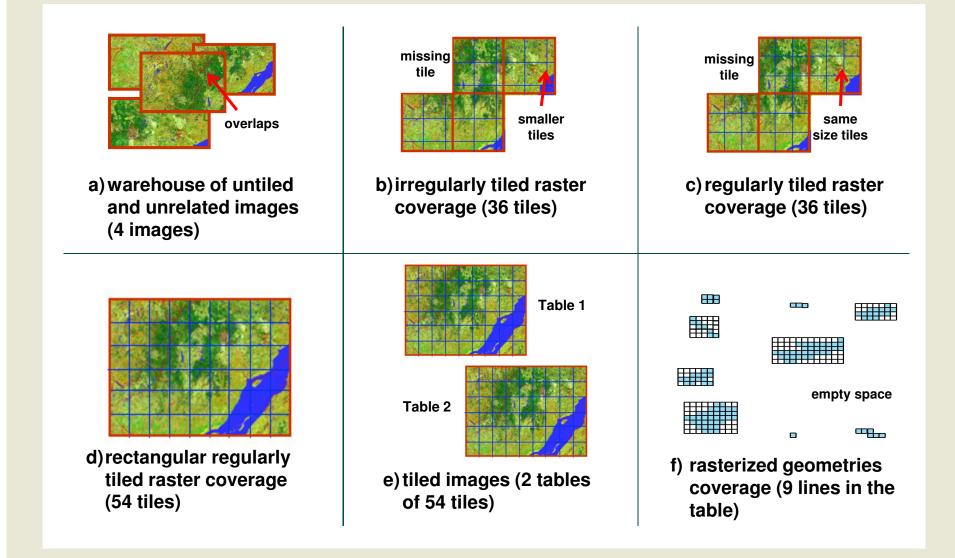

Store and manage rasters in the database...

- Batch import rasters
  - raster2pgsql.py -r "c:/temp/mytiffolder/\*.tif" -t mytable -s 4326
     -k 50x50 -l | psql -d testdb
- Get and set the raster properties
  - Upper left corner coordinates & transformation parameters
  - SRID & number of bands
- Get and set band properties
  - Pixel type & nodata value
- Reproject raster (ST\_Transform)
- ST\_Resample(raster), ST\_Rescale(), ST\_SnapToGrid()
- Convert a geometry to a raster (ST\_AsRaster)
- Convert a raster to a set of geometry-value (ST\_DumpAsPolygons)

### What You Can Do Now? Dump rasters from the database...

- With the 'PostGISRaster' GDAL driver
  - Developed and maintained by Jorge Arévalo
- Read only, optimization in progress
- Two modes 1.ONE\_RASTER\_PER\_ROW 2.ONE\_RASTER\_PER\_TABLE
- The write part is still to do (by you?)

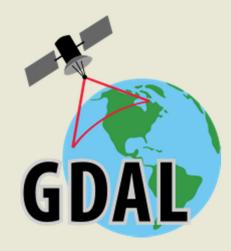

### What You Can Do Now? Get raster statistics...

#### ST\_SummaryStats(raster)

- Return a set of (min, max, sum, mean, stddev, count (of withdata pixels)) records
- 10 seconds for one SRTM tile of 3600 x 3600 pixels, 70MB

#### ST\_Histogram(raster, bin, width[])

- Return a set of (min, max, count, percent) records for an array of bins

#### ST\_Quantile(raster, quantiles[])

- Return a set of values for an array of quantile

#### ST\_ValueCount(raster, values[])

- Return the frequency for an array of value

### What You Can Do Now? Display rasters...

- QGIS plugin by Maurício de Paulo (mauricio.dev@gmail.com)
- gvSIG plugin by Nacho Brodin (ibrodin@prodevelop.es)
- MapServer through GDAL
  - Normally any software using GDAL to read raster and allowing passing database connection parameters to GDAL
- Display a vectorization of the raster
  - OpenJump
    - SELECT ST\_AsBinary((ST\_DumpAsPolygons(rast)).geom), (ST\_DumpAsPolygons(rast)).val
       FROM srtm tiled WHERE rid=1869;
  - ArcGIS 10
    - Add Query Layer (same as OpenJump but without ST\_AsBinary())
  - Any software displaying vector PostGIS queries

### What You Can Do Now? Edit and compute new rasters...

- ST\_SetValue() of a pixel
- ST\_Reclass() a raster
- ST\_MapAlgebra(raster, band, expression, nodatavalueexpr, pixeltype)

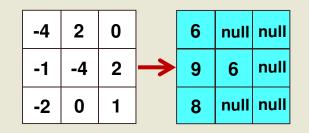

- Expressions are evaluated by the PostgreSQL parser
- You can use any complex SQL expression
- e.g. 'CASE WHEN rast < 0 THEN rast+10 ELSE NULL END'
- You can provide a nodatavalueexpr to handle source nodata values

### What You Can Do Now? Convert rasters to any GDAL format in SQL...

- Get the list of GDAL drivers available (ST\_GDALDrivers)
- Convert to any of the available format (ST\_AsGDALRaster)
   SELECT ST\_AsGDALRaster(rast, 'USGSDEM') FROM srtm\_22\_03
- ST\_AsTIFF(), ST\_AsJPEG(), ST\_AsPNG()

### What You Can Do Now? Intersects rasters with points and lines...

- Extract ground elevation values for lidar points...
  - SELECT pointID, ST\_Value(rast, geom) elevation
     FROM lidar, srtm WHERE ST\_Intersects(geom, rast)
- Intersect a road network to extract elevation values for each road segment
  - SELECT roadID,

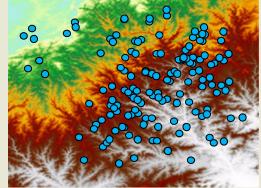

(ST\_Intersection(geom, rast)).geom road, (ST\_Intersection(geom, rast)).val elevation FROM roadNetwork, srtm WHERE ST\_Intersects(geom, rast)

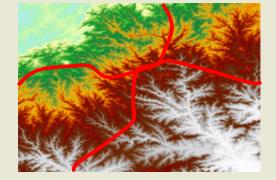

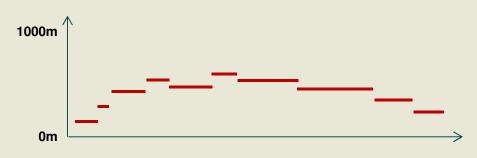

Intersects rasters with polygons...

#### Compute the mean temperature for each polygons of a table

SELECT bufID, (gv).geom buffer, (gv).val temp FROM (SELECT bufID, ST\_Intersection(geom, rast) gv FROM buffers, temperature WHERE ST\_Intersects(geom, rast)

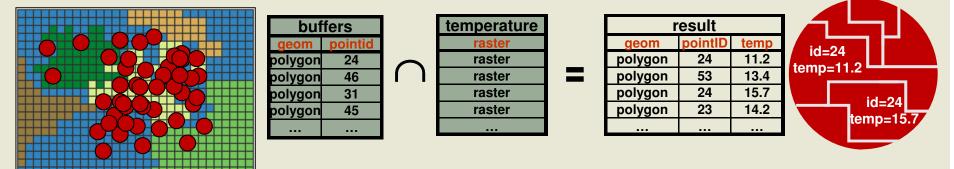

- Results must be summarized per buffer afterward
- All analysis functions take nodata values into account
- Have a look at the tutorial in the PostGIS Raster wiki page!

Create a high resolution analysis grid for a large area...

#### Compute values of many variables for each cell of a grid

- Road & river length, mean temperature, population, water surfaces, etc...
- Easy in vector mode (1 cell = 1 polygon) but
- What about all of Canada at 10m?

600 000 x 400 000 = Way too many polygons!

- Manageable in raster format!
- 24 000 000 tiles 100x100 pixels
  - 1. Create a raster having a uid per pixel
  - 2. Intersect your vector layers with your raster grid
  - 3. Summarize per pixel uid
  - 4. Create a new band for each variable and assign the values

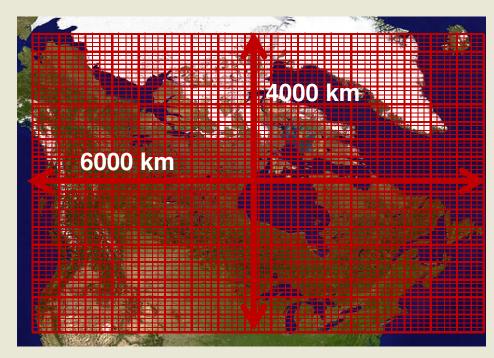

Create a specialised web or desktop GIS application...

#### With the raster API, PostGIS is now a very complete SQL GIS

- All data are explicitly tiled and spatially indexed
- No need to write complex C,C++, Python or JAVA code to manipulate complex geographical datasets.
- Use SQL: The most used, most easy and most minimalist though complete language to work with data in general. Easily extensible (PL/pgSQL)
- Keep the processes close to the data where the data should be: in a database!
- Lightweight multi-users specialized desktop and web GIS applications
  - All the (geo)processing is done in the database
  - Applications become simple SQL query builders and data (results) viewers

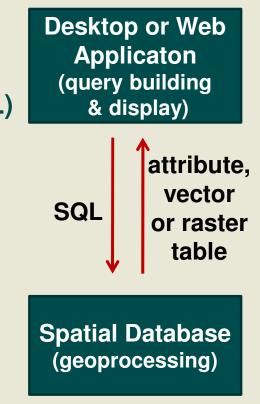

Implement a WPS server raster/vector geoprocessor...

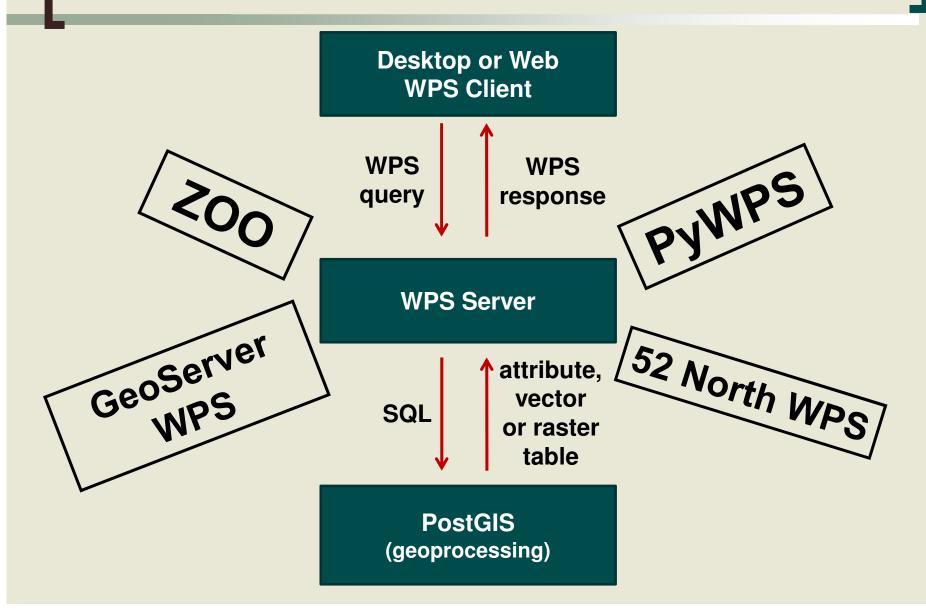

# **Performance?**

#### Import of 1 GB SRTM DEM files

- tiled to 48373 100x100 pixels tiles: 3 minutes
- tiled to 525213 30x30 pixels tiles: 6 minutes
- ST\_Intersection() of 814 buffers with the 30x30 SRTM
  - 4 minutes
- ST\_Intersection() of 100 000 lines with a 300 MB landsat coverage 8 minutes
- Used by Ressources Canada's Centre for Topographic Information in Sherbrooke
  - prototype architecture for their new generation of services of on the fly generation of elevation products
  - See David Bélanger presentation at 10h25
- PostGIS raster is still a baby, many optimizations are still possible

### Summary

#### PostGIS Raster is multiband, tiled, multiresolution

- Each band supports one nodata value, one pixel type.
- One row = one raster, one table = one coverage.
- Supports many tile arrangement.
- Very much like a vector coverage.
- Import is done the same way as usual with PostGIS: raster2pgsql

#### There are plenty of functions to...

- manipulate,
- edit,
- do raster and raster/vector analysis,
- get raster statistics,
- create new rasters,
- write web and desktop applications.

### Summary

- Roadmap...
  - Two raster version of ST\_Intersection()
  - Neighbor version of ST\_MapAlgebra()
  - Two rasters version of ST\_MapAlgebra()
  - Aggregate rasters with ST\_Union()
  - Statistic functions as aggregates
  - ST\_Interpolate() from irregular grid of point (lidar)
  - ST\_AsDensity() to produce density maps
- Third party developments...
  - GDAL write driver
  - Support in GeoServer
  - Read/write in FME

### What You Can Do Soon? More complex analyses...

#### One raster neighbor version of ST\_Mapalgebra()

- or "focal function " or "moving window" computation
- User function taking a 3x3, 5x5, 7x7, or more raster and optional parameters and returning a value

#### • Two rasters version of ST\_MapAlgebra

- Useful to implement most overlay functions and more
  - ST\_Union(raster, raster) -> raster
  - ST\_Intersection(raster, raster) > raster
  - ST\_Clip(raster, ST\_AsRaster(geometry))
  - ST\_BurnToRaster(raster, geometry, value)...
- Resulting extent can be FIRST, SECOND, UNION or INTERSECTION.

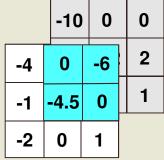

# What You Can Do Soon?

Aggregate many tiles into one raster... (or merge)

#### Use ST\_Union() as an aggregate function

- Taking a state, a temporary and a final function specifying how to aggregate pixel values in a state, a temporary and a final raster
- User can defines their own expressions or use predefined functions like FIRST, LAST, MIN, MAX, SUM, MEAN, COUNT

#### • Ex. SELECT ST\_Union(raster, 'MEAN')

- Compute the mean pixel value of many overlapping pixels
- The state function 'SUM' accumulate pixel values
- The temporary function 'COUNT' count the number of pixels
- The final function 'state raster/temporary raster' divide the sum by the count
- See pl/pgsql code in raster/script/plpgsql/st\_union.sql

# **Thanks!**

#### http://trac.osgeo.org/postgis/wiki/WKTRaster

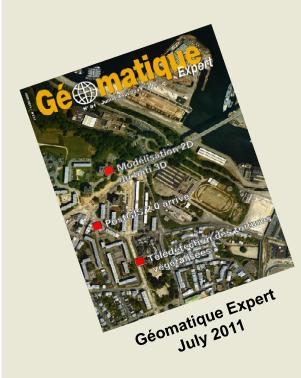

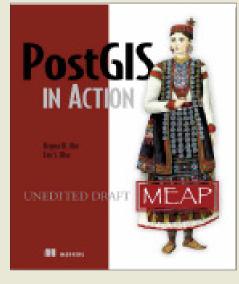

Chapter 13 on PostGIS Raster April 2011

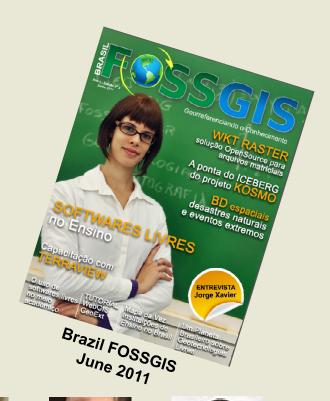

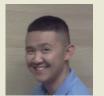

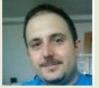

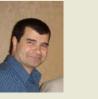

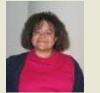

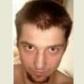

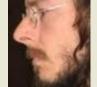

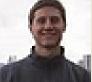

### Some extra slides...

# **Comparison with Oracle GeoRaster**

#### **Oracle GeoRaster**

- Stored as a one to many relation between two types, in two different tables
  - SDO\_GEORASTER (raster)
  - SDO\_RASTER (tile)
  - Only SDO\_RASTER is georeferenced
- Supports (too) many raster features for any kind of raster application
  - bitmap mask, two compression schemes, three interleaving types, multiple dimensions, embedded metadata (colour table, statistics, etc...), lots of unimplemented features
- Hard to load data
- Designed for raster storage

#### **PostGIS Raster**

- Stored as a unique type, in one table
  - RASTER (or tile)
  - Each raster is geoferenced
- Supports the minimal set of characteristics for the geospatial industry
  - georeference, multiband, tiling, pyramids, nodata values
- Easy to load data
- Designed for raster/vector analysis

Store and manage rasters stored outside the database...

- By default raster are stored INSIDE the database in the PostGIS raster format
- It is also possible to register in the database rasters stored OUTSIDE in the file system
  - Stored in any GDAL format
  - Faster direct access for web apps (JPEGs)
  - Avoid useless database backup of large datasets not requiring edition
  - Avoid importation (copy) of large datasets into the database
  - Provides an easy SQL API to manipulate/analyse raster files
  - Use the -R raster2pgsql.py option
  - All functions should eventually works seamlessly with out-db raster. Now only a few.

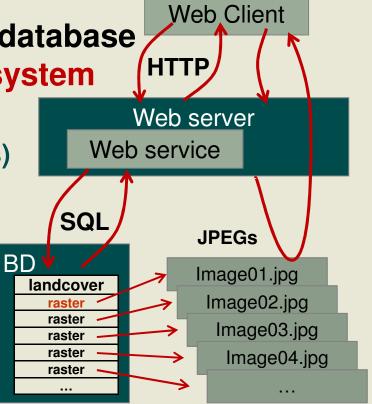

**Develop new raster processing functions...** 

- ST\_MakeEmptyRaster()
- ST\_AddBand()
  - Empty band or copy a band from another raster
- All georeference setters
  - ST\_SetScale (), ST\_SetSkew(), ST\_SetUpperLeft(), ST\_SetGeoReference()
- ST\_SetBandNodataValue
- ST\_SetValue()
- Coordinates transformation helpers
  - ST\_World2RasterCoordX(), ST\_World2RasterCoordY(), ST\_Raster2WorldCoordX(), ST\_Raster2WorldCoordY()
- ST\_Intersection() & ST\_intersects()
  - To interact with vector data
- Many more...

**Develop new raster processing functions...** 

PL/pgSQL example for ST\_DeleteBand

```
CREATE OR REPLACE FUNCTION ST_DeleteBand(rast raster, band int)

RETURNS raster AS $$

DECLARE

numband int := ST_NumBands(rast);

newrast raster := ST_MakeEmptyRaster(rast);

BEGIN

FOR b IN 1..numband LOOP

IF b != band THEN

newrast := ST_AddBand(newrast, rast, b, NULL);

END IF;

END LOOP;

RETURN newrast;

END;

$$ LANGUAGE 'plpgsql';
```

What You Can Do Soon? Write to PostGIS raster with GDAL...

• A write GDAL driver does not exist yet.

#### It should allows

- loading raster in the database using gdal\_translate
- loading many raster at the same time
- any application writing to GDAL to write to PostGIS raster
- tiling a raster to any tile size
- to create overviews

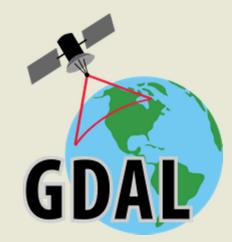

### What You Can Do Soon? Complex MapAlgebra analyses...

- Already available: One raster version of ST\_MapAlgebra()
- Soon: Faster user-defined function version
  - Function taking a pixel value and some parameters and returning a computed value
    - CREATE FUNCTION polynomial(x float,

VARIADIC args TEXT[])

```
RETURNS FLOAT AS $$
DECLARE
m FLOAT;
b FLOAT;
BEGIN
m := args[1]::FLOAT;
b := args[2]::FLOAT;
return m * x + b;
END; $$ LANGUAGE 'plpgsql';
```

SELECT ST\_MapAlgebra(raster, 'polynomial', ARRAY['1.34', '5.2'])

### What You Can Do (maybe not too) Soon? Interpolate a raster coverage from a point coverage...

#### ST\_Interpolate(pts geometry)

- Should be an aggregate returning one raster (or a set of tiles)
- Implementing many different interpolation algorythms
  - Nearest neighbor, linear, polynomial
- Very useful to convert lidar data to raster

#### ST\_AsDensity(geometry)

 Count the number of features touching each pixel and then smooth the surface using a moving window (neighbor map algebra)

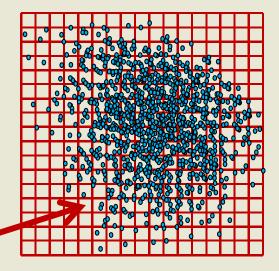

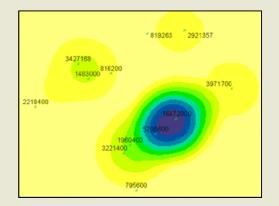

#### What You Can Do (maybe not too) Soon? Create a clean raster coverage... from a messy one...

- 1. Load a bunch of unaligned overlapping rasters (e.g. landsat)
- 2. ST\_SetBrightness() & ST\_SetContrast()
   - or ST\_NormalizeColor('table', 'rasterColumn')
- **3.** ST\_MakeEmptyRasterCoverage()
  - Create a vector grid or an empty raster coverage based on a set of parameters
- 4. ST\_MapAlgebra(emptyRaster, messyRaster, 'MEAN', 'FIRST') -> raster